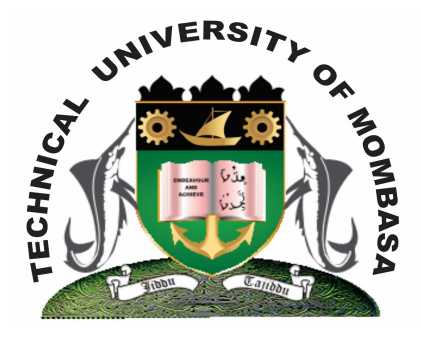

 **TECHNICAL UNIVERISTY OF MOMBASA** 

## **Faculty of Engineering & Technology**

**DEPARTMENT OF COMPUTER SCIENCE & INFORMATION TECHNOLOGY**

DBA/DBM/DHRM/DBC/DC/DA/DMAC/DGD/DCDC/DHIM/DMEN

**EIT 2101: COMPUTER APPLICATIONS**

END OF SEMESTER EXAMINATION **SERIES:** APRIL 2014 **TIME:** 2 HOURS

**Instructions to Candidates:** You should have the following for this examination *- Answer Booklet* This paper consists of **FIVE** questions. Attempt question **ONE** and any other **TWO** questions

**© 2014 – Technical University of Mombasa Page 1**

## **Question One (Compulsory)**

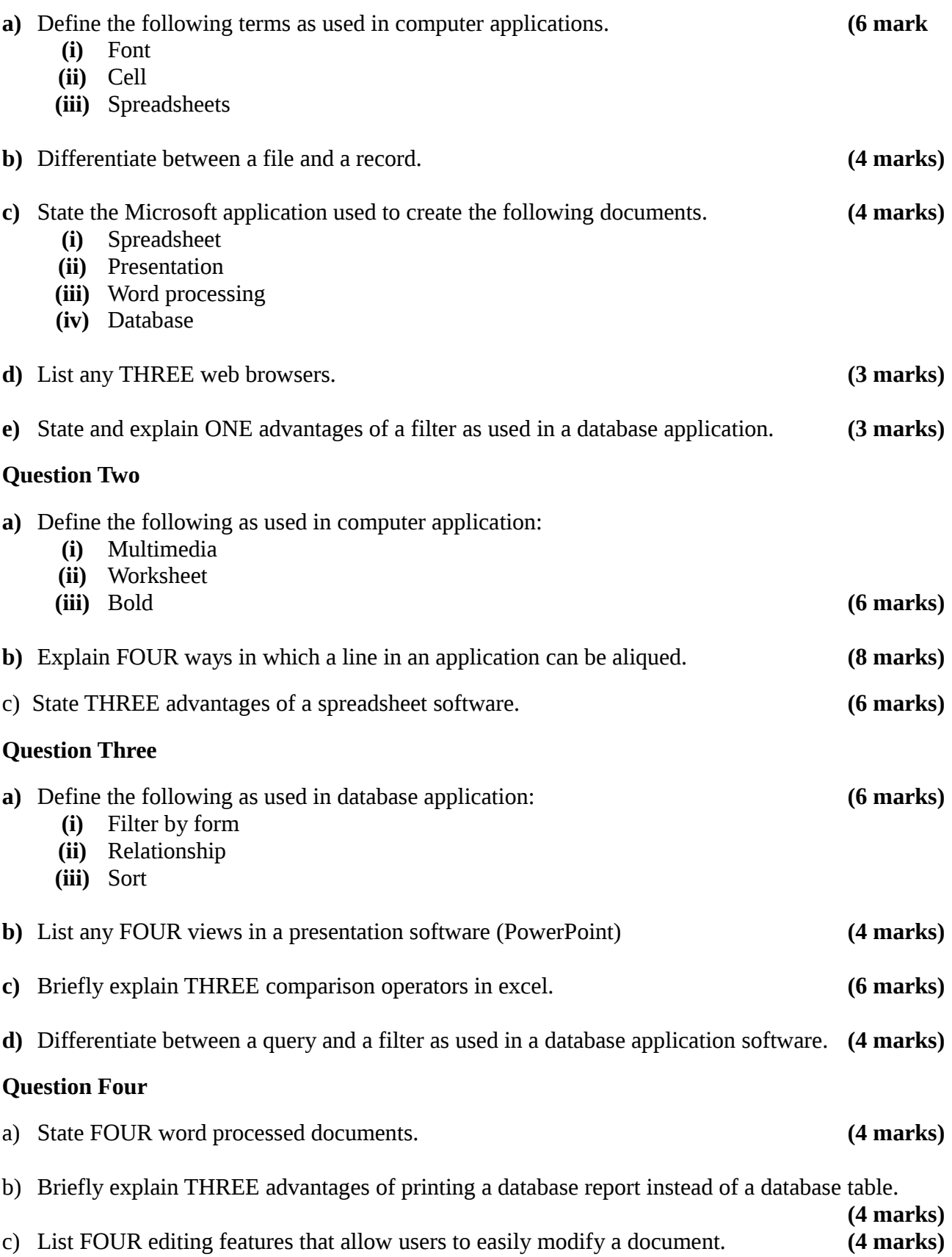

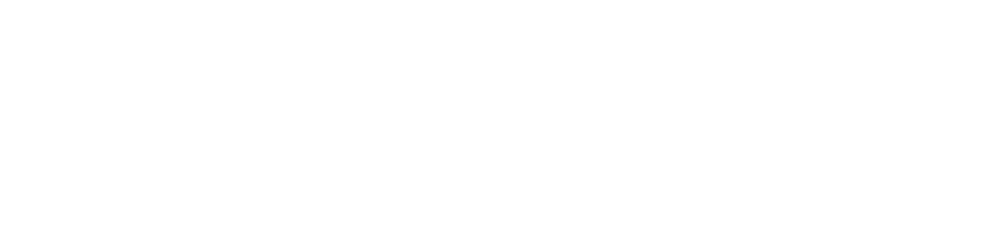

- **c)** Differentiate between italics and font **(2 marks) d)** Define the following terms: **(i)** Web browser **(2 marks) (ii)** Data **(2 marks)**
- **(i)** The total of cells in a range **(ii)** The smallest income earner in a payroll sheet of an excel document **(iii)** Find all children aged above 5 years from a range of children years and give a true in a cell
- **b)** State the Formula or function to be used in a cell for the following examples (excel documents). **(6 marks)**
- **a)** Briefly explain FOUR search methods used in increasing the effectiveness and efficiency of internet searches. **(8 marks)**

## d) Define the following terms: **(5 marks)** (i) Subscript

- - (ii) Word processing

for vaccination.

- (iii) Row
- (iv) Internet

**Question Five**

(v) Workbook

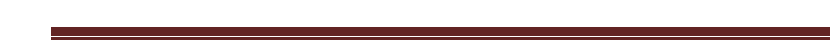

e) Explain TWO advantages of a report in a database application. **(3 marks)**